### *Kurs OMSI im WiSe 2013/14*

### *Objektorientierte Simulation mit ODEMx*

Prof. Dr. Joachim Fischer Dr. Klaus Ahrens Dipl.-Inf. Ingmar Eveslage

fischer|ahrens|eveslage@informatik.hu-berlin.de

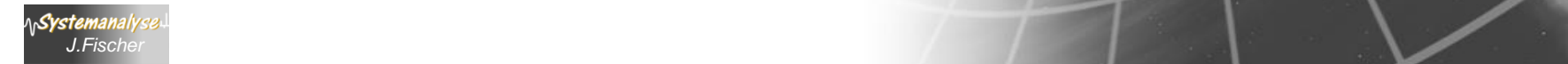

# *8. Ausblick:*

*J.Fischer*

System

 *Behandlung zeitkontinuierlicher Zustandsänderungen*

- Beispiel: Feuerwehreinsatz
- Konzept für die zeitkontinuierliche Simulation
- Gleichgewicht, Stabilität, Chaotische Systeme

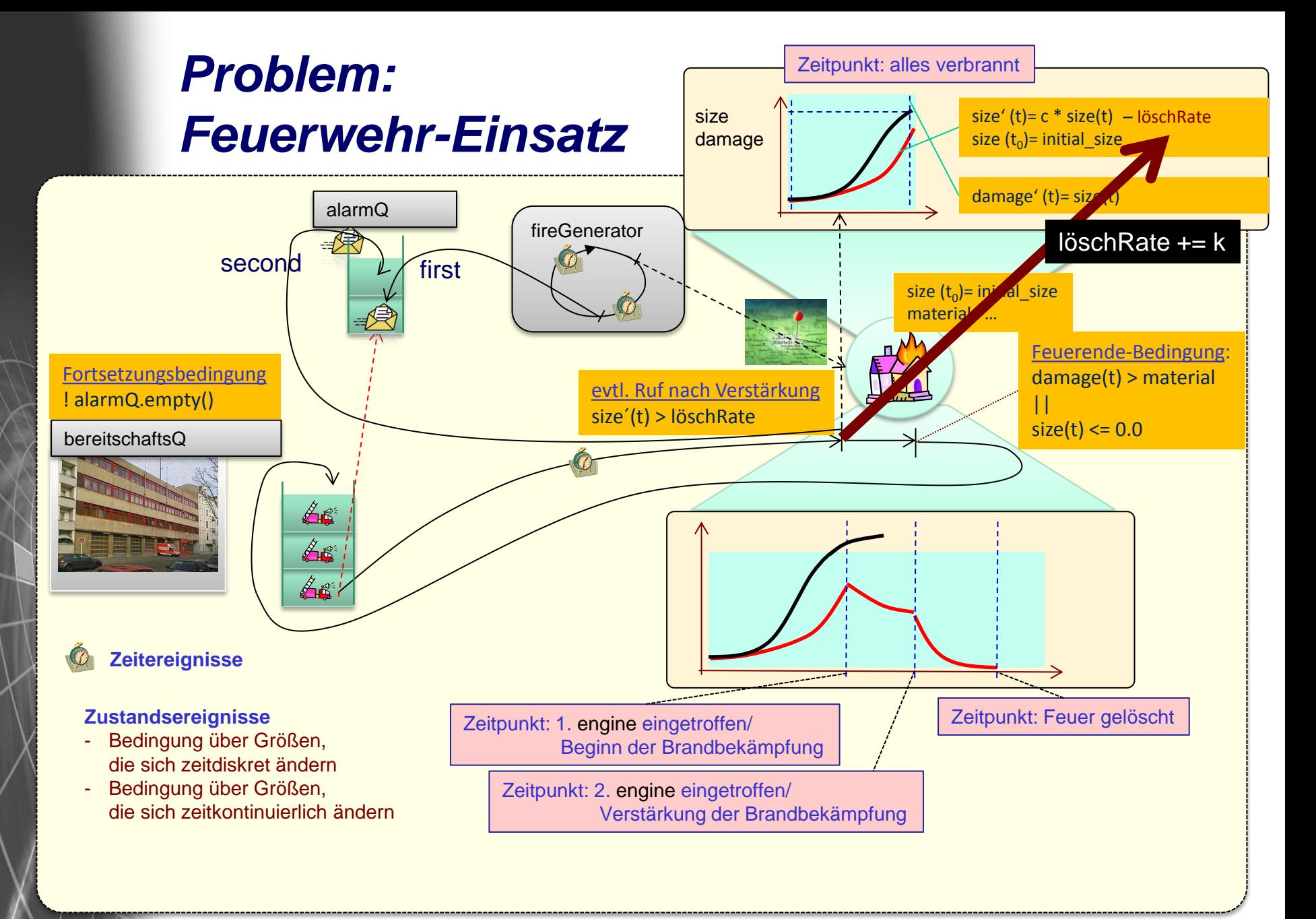

**ASystemanalys** 

### *Informales Formales System-Modell*

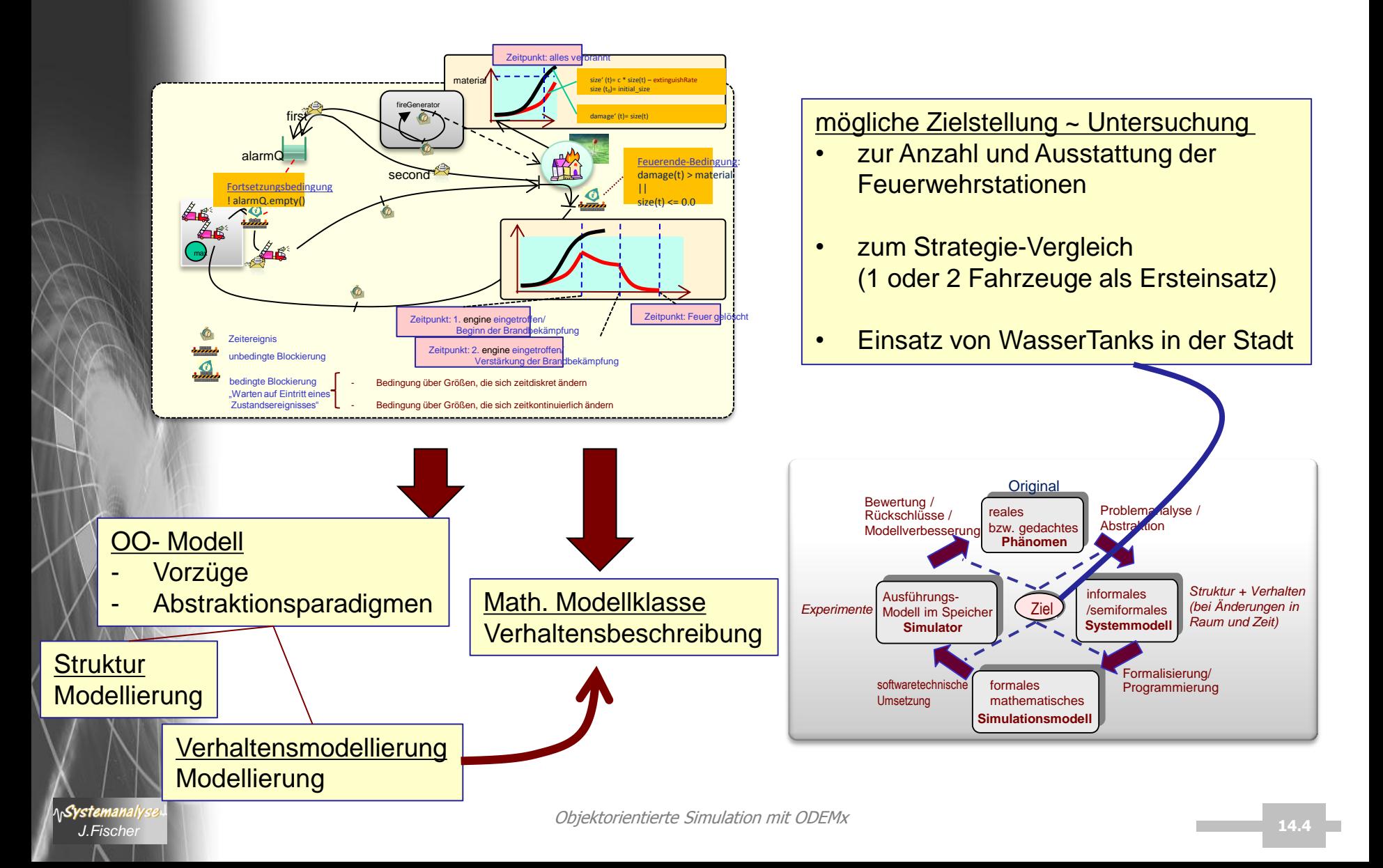

### *Modellierungssprachen und Simulationsumgebung*

Zustandsänderungen kontinuierlich oder/und diskret in Raum und Zeit

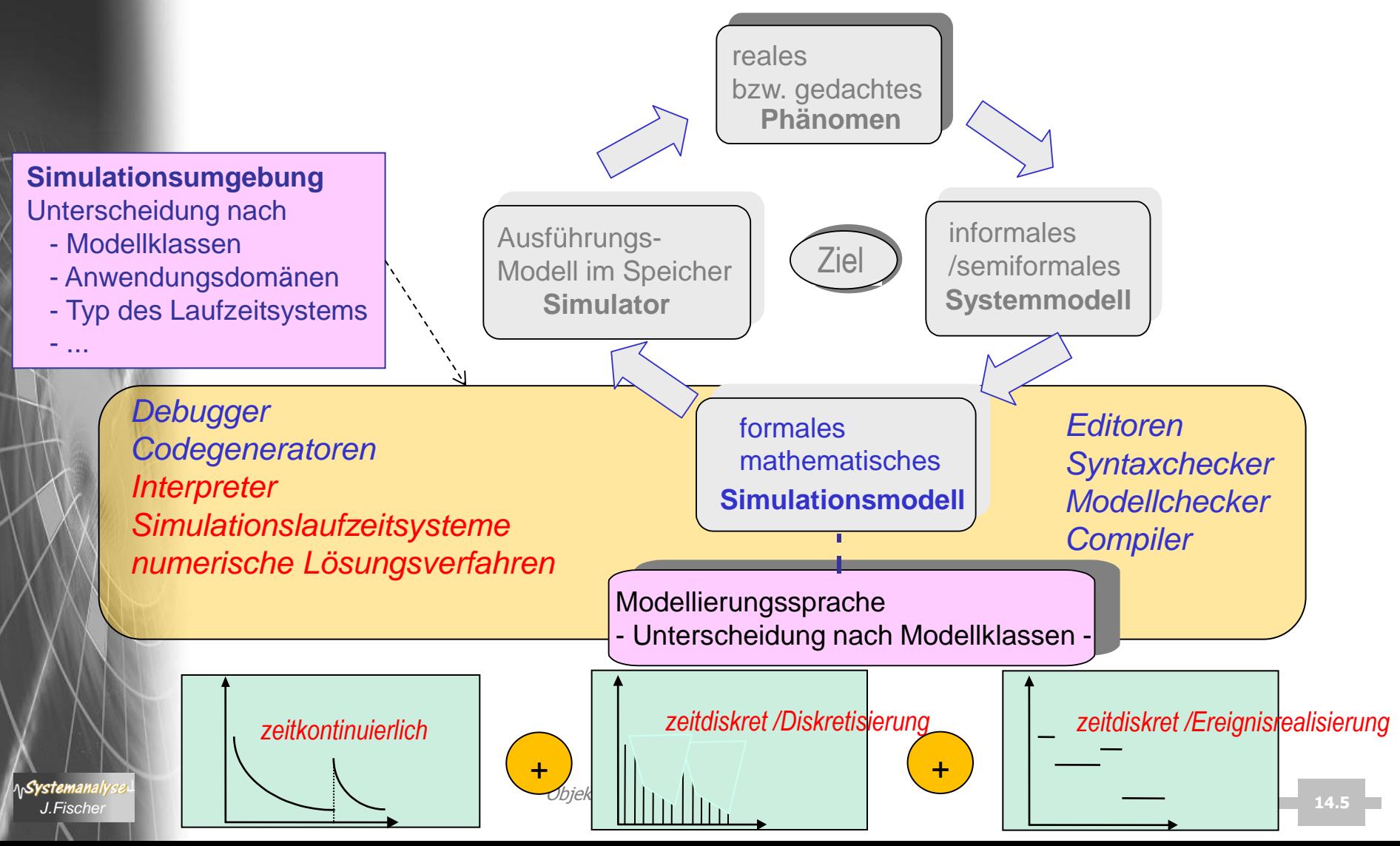

### *Benötigte Konzepte*

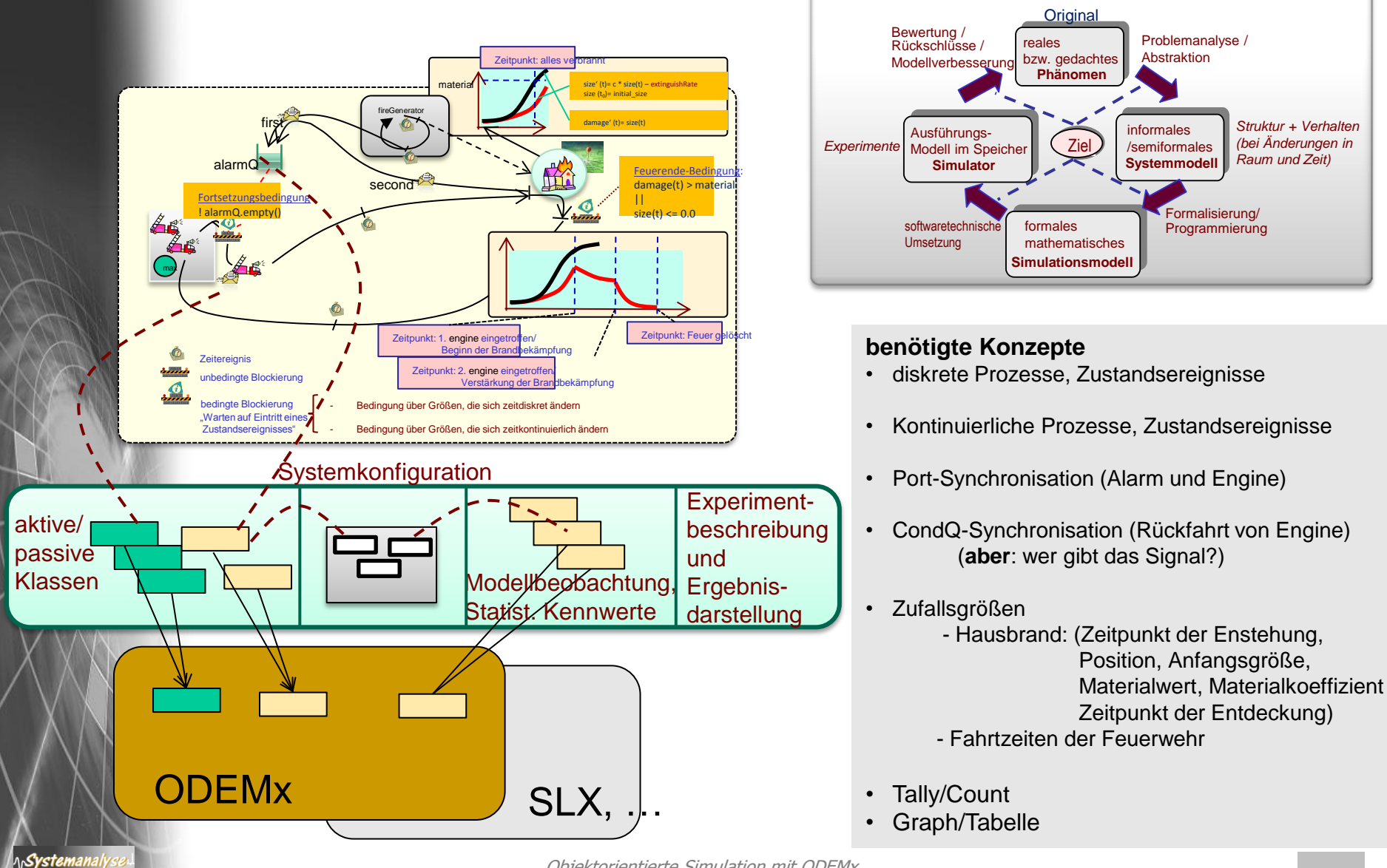

# *8. Ausblick:*

*J.Fischer*

System

 *Behandlung zeitkontinuierlicher Zustandsänderungen*

- Beispiel: Feuerwehreinsatz
- Konzept für die zeitkontinuierliche Simulation
- Gleichgewicht, Stabilität, Chaotische Systeme

### *Sequentieller Prozess*

**ASystemanaly** 

mit Zustandsgrößen, die sich zeitdiskret ändern

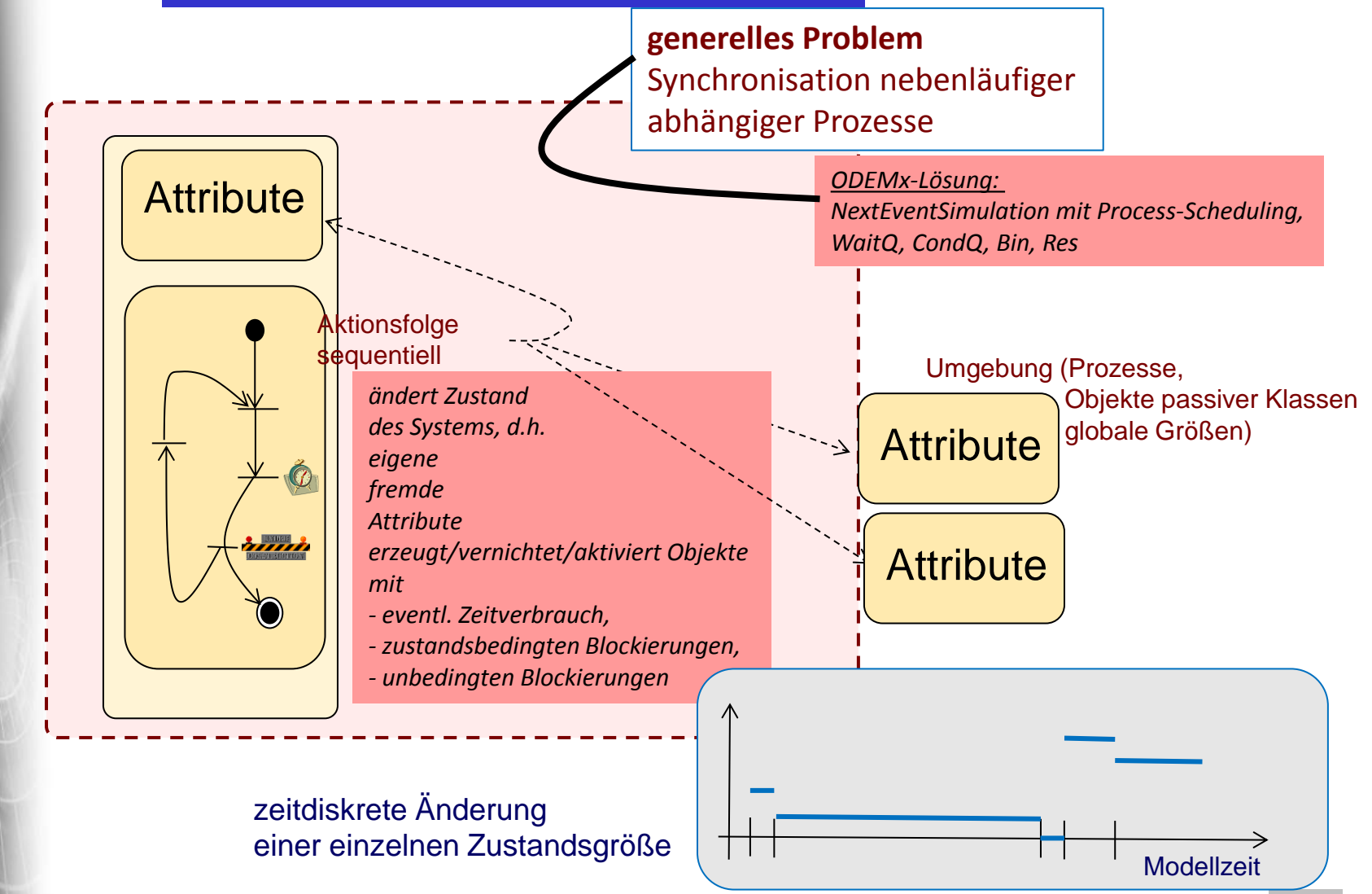

### *Sequentieller Prozess*

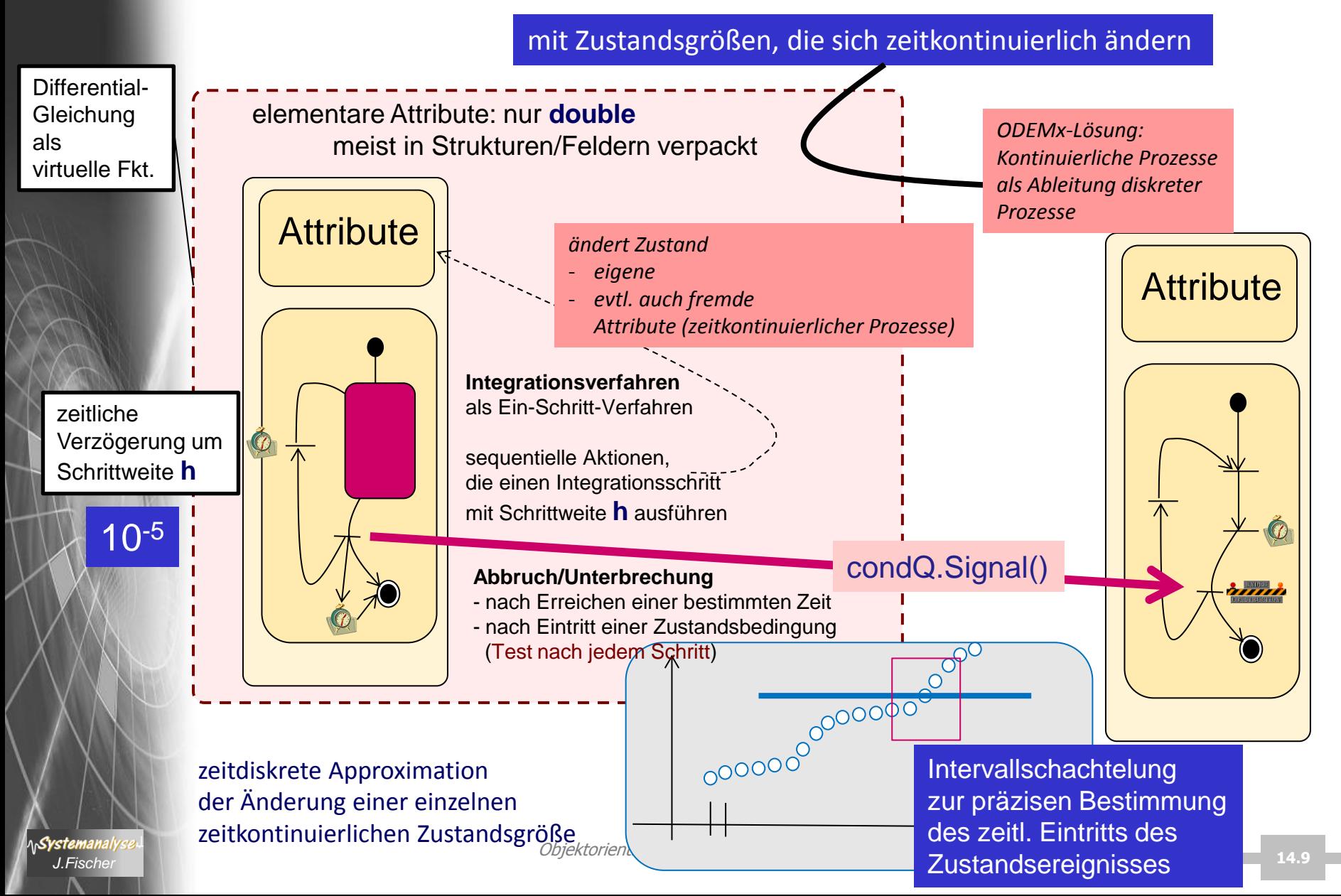

### *Grundsätzliche Einteilung von Systemen und Modellen*

- Einteilung von (Teil-) Systemen
	- **zeitdiskrete** Prozesse
		- kennen wir bereits
	- **zeitkontinuierliche** Prozesse
		- nach höchster Ableitung
		- nach Anzahl der Zustandsgrößen
		- System n-ter Ordnung hat n Zustandsgrößen

modelliert als System von n Differentialgleichungen 1. Ordnung

(math. äquivalent zu einer Differentialgleichung n-ter Ordnung)

 $size'$  (t)=  $c$  \* size(t) damage'  $(t)=$  size $(t)$ 

Hausbrand ~ kontinuierlicher Prozess mit zwei Zustandsgrößen

kombinierte Systeme **Beispiele:**

- Niedrigtemperaturofen,
- Feuerwehr,
- Tanker-Tank

- Gewöhnliche DGL
- als Anfangswertaufgabe
- (Teil-)system 1.Ordnung der Dimension 2
- **Lineare DGL**

ላሌ**Systemanal** 

*J.Fischer* **14.10**  $size$   $(0.0)$ = initial size damage  $(0.0)$ = initial damage

### *Integrationsverfahren*

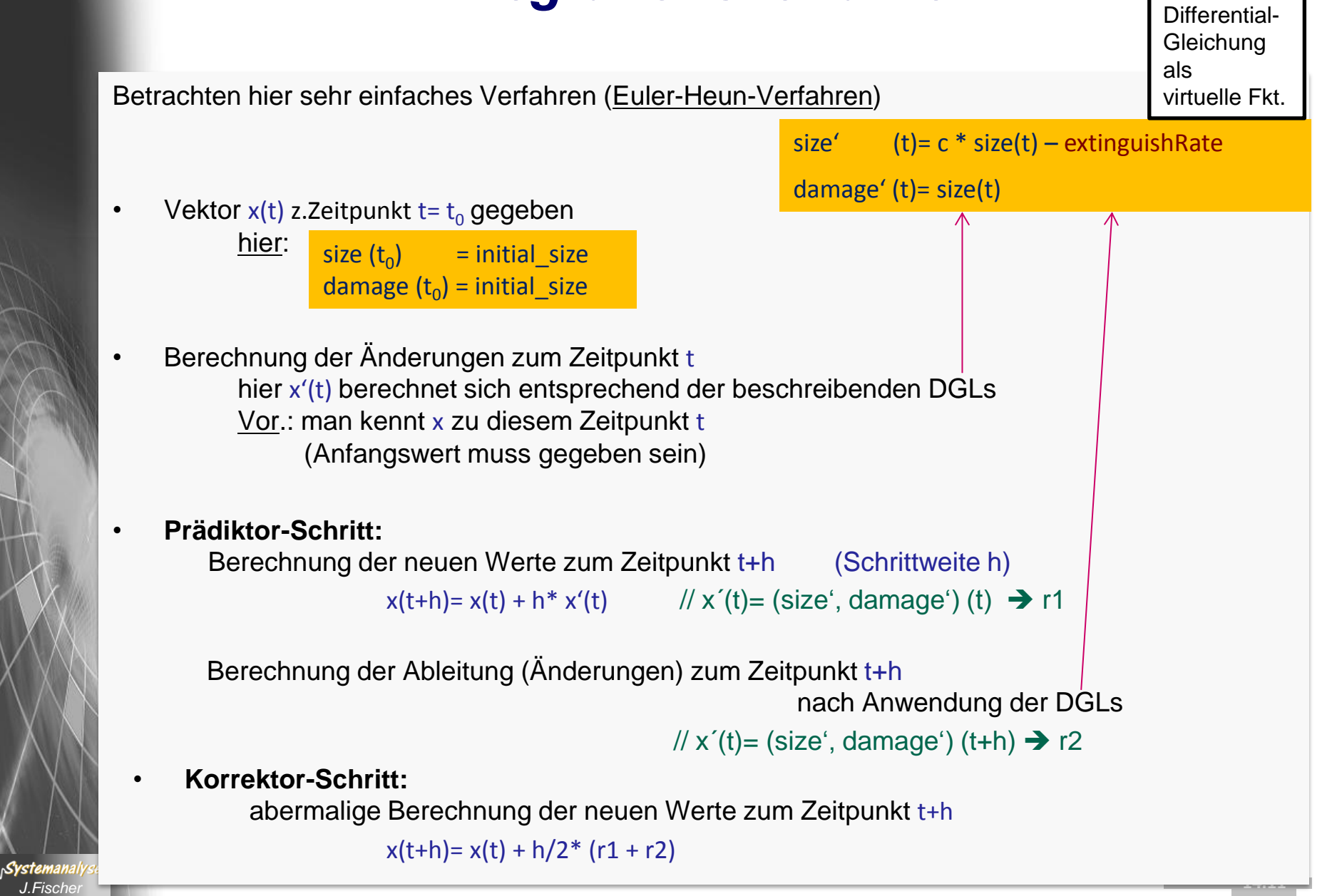

### *Runge-Kutta- Integrationsverfahren (2. Ordnung)*

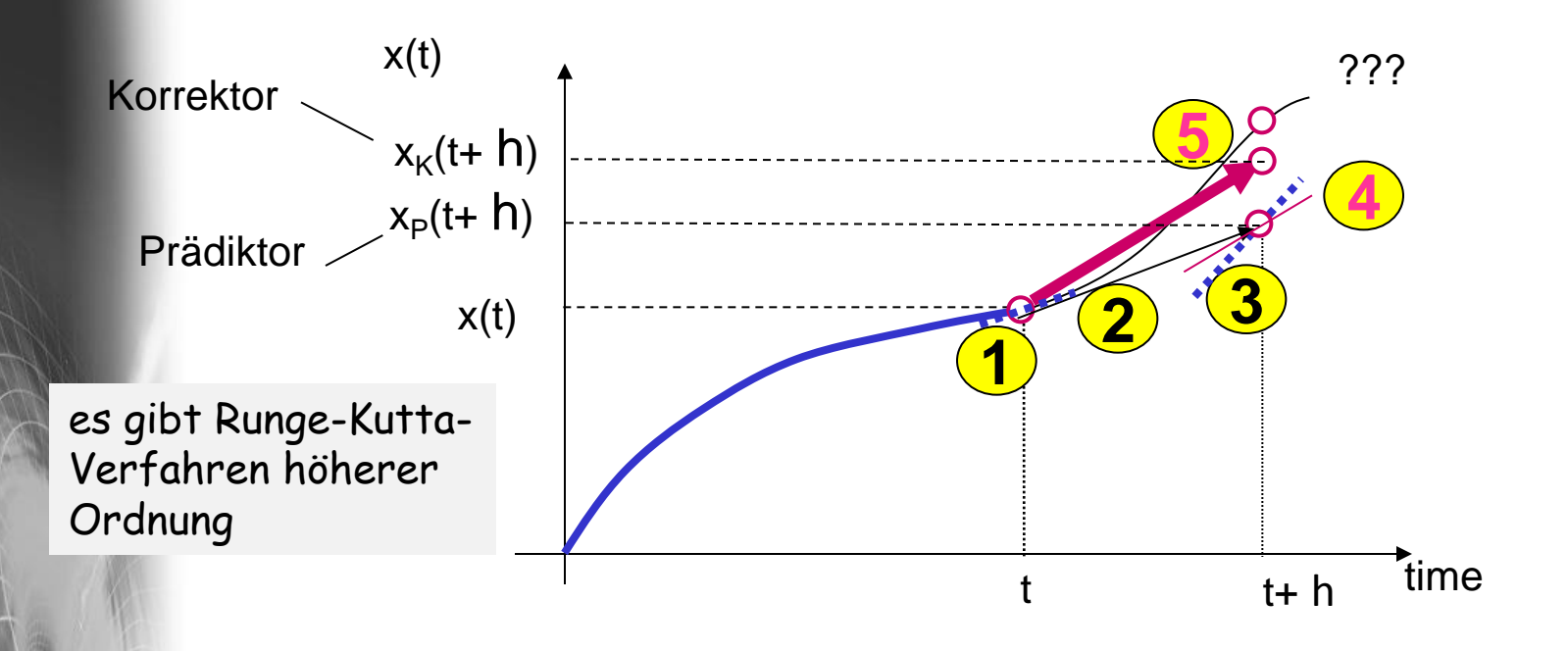

1. berechne  $x'(t)$ , d.h.  $f(x(t), t)$ 

Systemanal

- 2. berechne x(t+h) nach Euler-Vorwärts mit x'(t)
- 3. berechne  $x'(t+h)$ , d.h.  $f(x(t+h))$
- **4. Prädiktorschritt**: bilde den Mittelwert von x'(t) und x'(t+h)
- **5. Korrektorschritt**: wiederhole Berechnung von x(t+h) nach Euler-Vorwärts, diesmal aber mit dem Mittelwert der beiden Ableitungen

### *Fehlerüberlagerung*

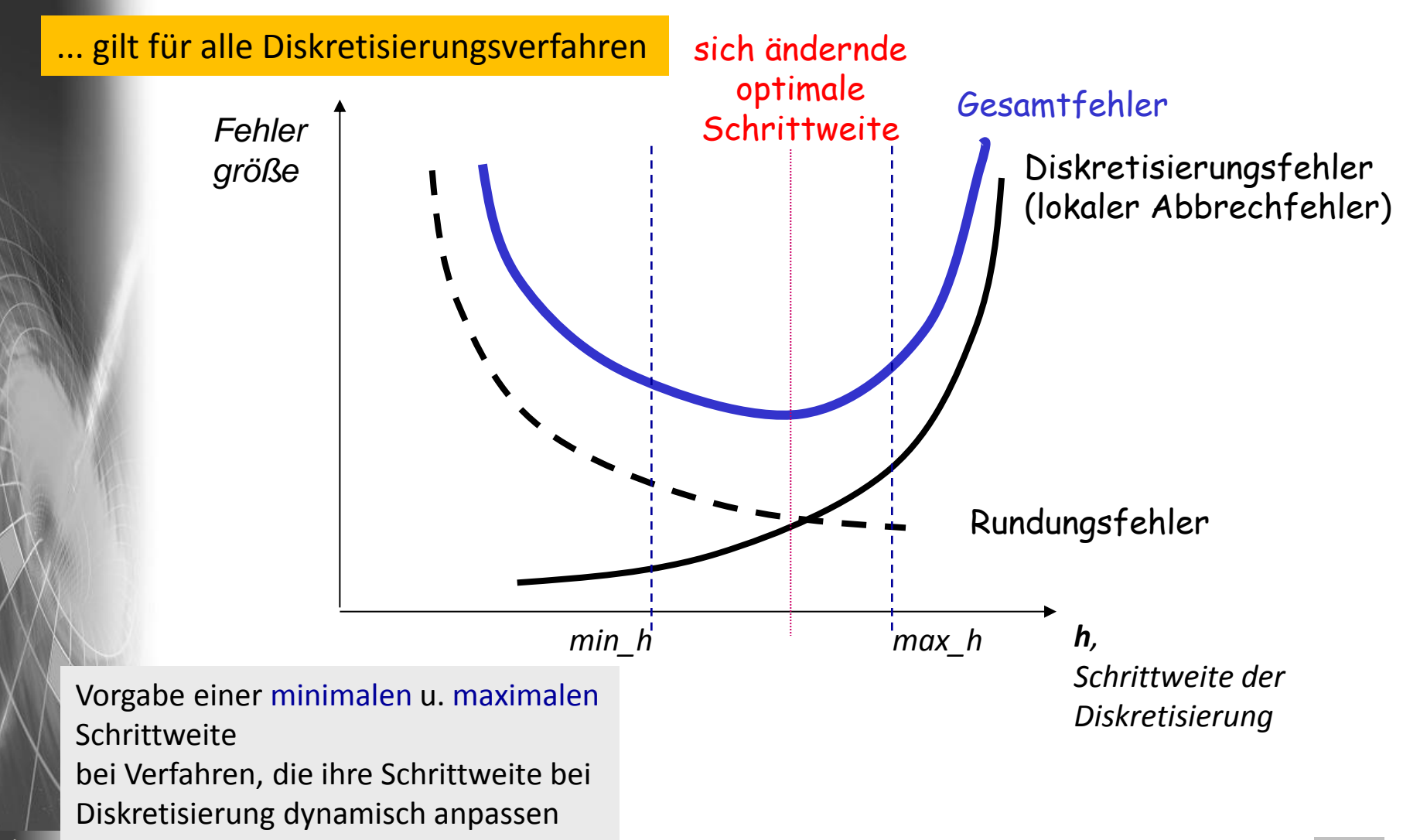

**A**Systemanaly

Objektorientierte Simulation mit ODEMx *J.Fischer* **14.13**

### *Zeitkontinuierliche Zustandsänderungen in ODEMx*

Einführung einer aktiven Klasse Continuous

• verwaltet "kontinuierliche" **Variablen** anderer Prozesse (Referenzen auf Attribute)

 hier: die Variablen size, damage eines jeden Hausbrand-Objektes

 - verwaltet "beschreibende" **DGLs** hier: die Berechnungsvorschriften für jede Brandentwicklung (als Zeiger auf eine Member-Funktion)

- numerisches **Integrationsverfahren**,

das zu einem Zeitpunkt t mit

 einer vorgegebenen Schrittweite h aus den aktuellen Werten der kontinuierlichen Variablen (unter Nutzung der DGLs)

 ihre Werte zum Zeitpunkt t+h ermittelt und sich mit holdFor(h) verzögert.

... bei Bewältigung einer Reihe von Grundproblemen

Syste.

- numerische Genaugikeit/ Berechnungsgeschwindigkeit ( ~numerische Schrittweite und von Wahl des Integrationsverfahrens (dynamisch änderbar)
- Synchronisation mit anderen zeitdiskreten und zeitkontinuierlichen Prozessen
- Genauigkeit bei der Bestimmung von Zustandsereignissen
- **Objektorientierte Simulation mit ODEMx**<br>*J.Fisc*her 14.14 **14.14** dynamische Änderung der Verhaltensbeschreibung

### *Zustandsereignisse zeitkontinuierlicher Abläufe*

• **Überwachung**

ላሌ**Systeman**all

jedes vollzogenen (numerisch akzeptierten) Integrationsschrittes, bei Überprüfung einer zugeordneten **Zustandsbedingung**

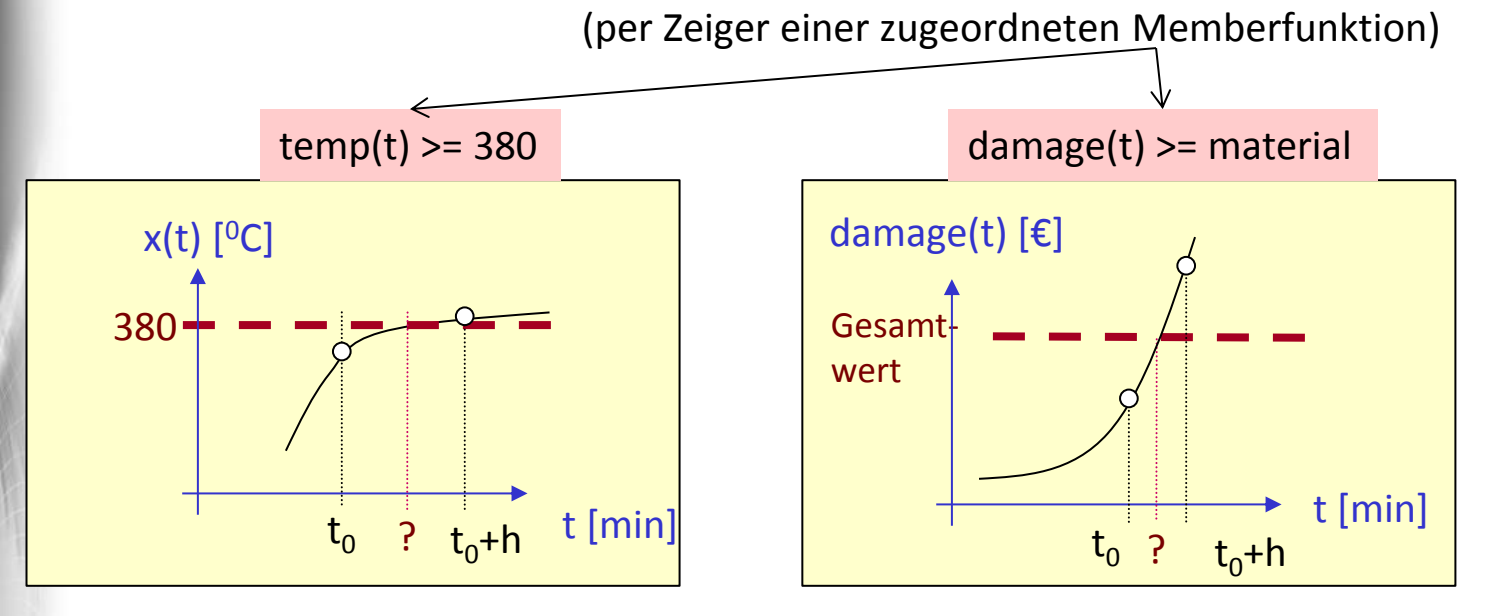

- Bei Eintritt der Bedingung wird versucht, den Zeitpunkt des Eintritts der Bedingung genauer zu bestimmen:
	- **Interpolation** (nur begrenzt anwendbar)
	- **Intervallschachtelung** bei Halbierung der Integrationsschrittweite und Abbruch der numerischen Integration, sobald man eine untere vorgegeb Schranke für die Schrittweite (**min\_h**) erreicht hat

# *8. Ausblick:*

*J.Fischer*

System

 *Behandlung zeitkontinuierlicher Zustandsänderungen*

- Beispiel: Feuerwehreinsatz
- Konzept für die zeitkontinuierliche Simulation
- Gleichgewicht, Stabilität, Chaotische Systeme

### *Gleichgewichtspunkte*

- (oder stationärer Punkte, Fixpunkte) im Zustandsraum sind natürliche Ruhepunkte eines Systems ihre Kenntnis ist für die Beurteilung des Systemverhaltens wichtig
- an diesen Stellen verschwinden die Ableitungen der Zustandsgrößen nach der Zeit

 $\rightarrow 0$  $\overline{dt} \rightarrow 0$ *dx*

- nichtlineare Systeme können mehrere Gleichgewichtspunkte besitzen, welcher angenommen wird, hängt häufig von Anfangswerten der Zustandsgrößen ab
- besonders interessant ist die jeweilige Bewegung des Systems (Zustandsbahnen) in der Umgebung seiner Gleichgewichtspunkte

Stabilität von Gleichgewichtspunkten

### *Stabile und instabile Gleichgewichtspunkte*

**Entscheidungskriterium :** Welches Verhalten ergibt sich bei kleinster Bewegung aus dem Gleichgewichtspunkt ?

 **stabil**: Rückkehr in den Gleichgewichtspunkt **instabil**: Verlassen des Gleichgewichtspunktes **(meist Übergang in anderen Gleichgewichtspunkt)**

#### **Pendel-Beispiel**

Es gibt mathematische Verfahren zur Bestimmung der Qualität von Gleichgewichtspunkten

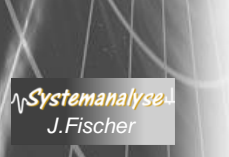

#### unterer GP ist stabil, der obere dagegen instabil

### *Ziele der Systemuntersuchung*

#### **interessantes Charakteristikum des Systemverhaltens**  stationäre / eingeschwungene Zustände

**Bewertung des Systemverhaltens:**  Stabilität stationärer / eingeschwungener Zustände Identifikation von Grenzbereichen

#### **Bewertung des Systemverhaltens:**

lineare – nichtlineare (chaotische und nichtchaotische) Systeme

#### **Typisches Untersuchungsziel**:

Sensitivität von Parametern auf das Systemverhalten (**z.B.** stellt man häufig chaotisches Verhalten nur bei bestimmten Parameterkonstellationen fest)

Svstemana

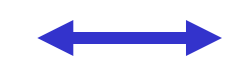

Analytische Verfahren | **EXPERIEFEREN EXPERIENCE Verfahren** 

### *Chaotische Systeme*

.Svsten

• bei den meisten realen Systemen bleiben benachbarte Zustandsbahnen im Laufe der Zeit nahe beieinander.

### $\rightarrow$  Systeme sind deshalb vorhersagbar

- aus den Anfangswerten lässt sich die zukünftige Entwicklung ermitteln
- Entwicklung ist gegenüber kleinen Messfehlern der Anfangswerte nicht sehr empfindlich
- Verhaltensbereich chaotischer Systeme zerfällt zwar in Regionen, in denen sich der Systemzustand nach einer gewissen Zeit befinden muss, ohne dass jedoch sein exakter Ort mit Sicherheit vorhergesagt werden kann
	- benachbarte Zustandsbahnen streben exponentiell auseinander, verlassen aber ihre Region nicht
	- Endzustand liegt irgendwo auf dem Regionen-Rand

#### **→** chaotische Systeme sind deshalb nicht vorhersagbar

### *Attraktoren als Grenzlinie*

#### Verlauf mit a= -1.0

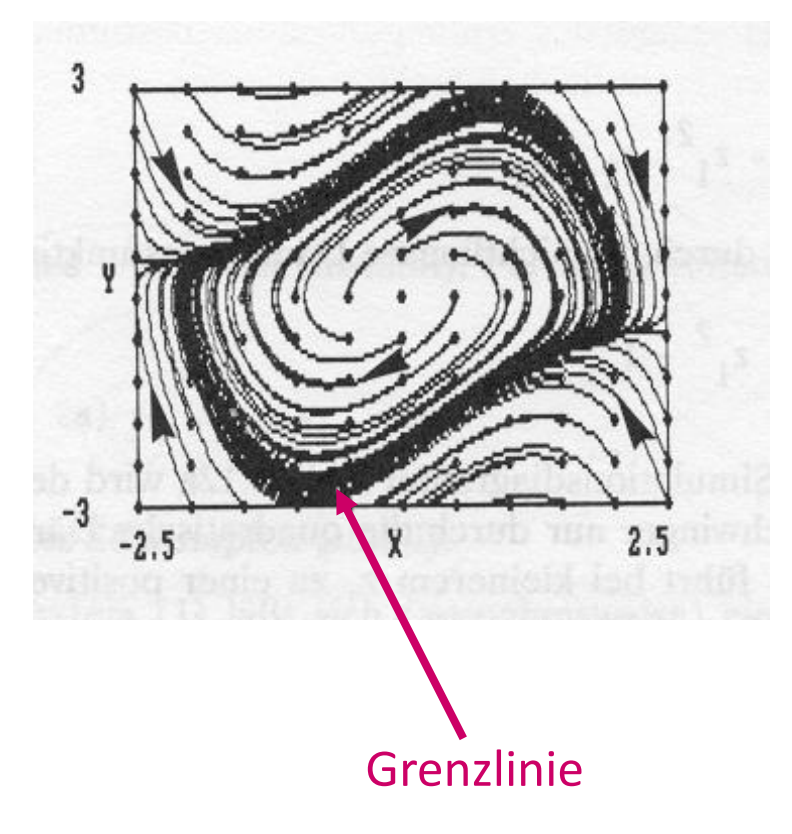

- teilen den Zustandsraum in Regionen mit unterschiedlichem Verhalten
- **weiteres Beispiel**: van der Pol Oszillator

$$
\begin{array}{l}\nz'_{1} = z_{2} \\
z'_{2} = a z_{1} + (1 - z_{1}^{2}) z_{2}\n\end{array}
$$

$$
\begin{array}{|c|c|c|}\n z'_1 = z_2 & z'_2 \\
 z'_2 = (1 - z_1^2)z_2 - z_1\n\end{array}
$$

## *8. Ausblick:*

 *Alternative Simulationssprachen (SLX, GPSS, SDL, … )*

#### **Hintergrund**: laufende Projekte

- SLX- Deutsche Bahn AG
- SLX- Workflows, SLX-Logistik
- Verkehrsdetektion

*<i>J.Fisch* 

\n**Systemanal** 

- ODEMx Verbesserung
- DSL-Sprachentwicklung Kern

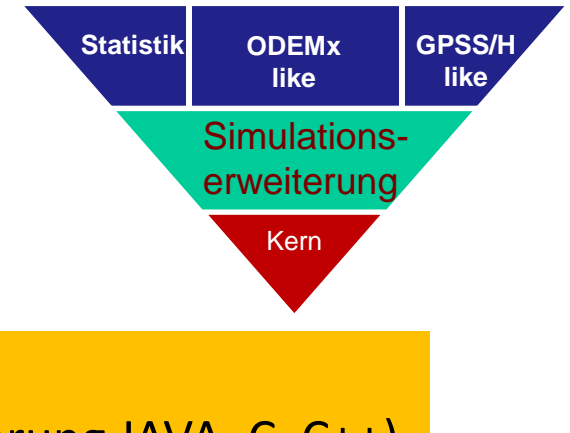

### Wir suchen Interessenten …

(mit Programmiererfahrung JAVA, C, C++)

### *Die SLX-Modul-Pyramide*

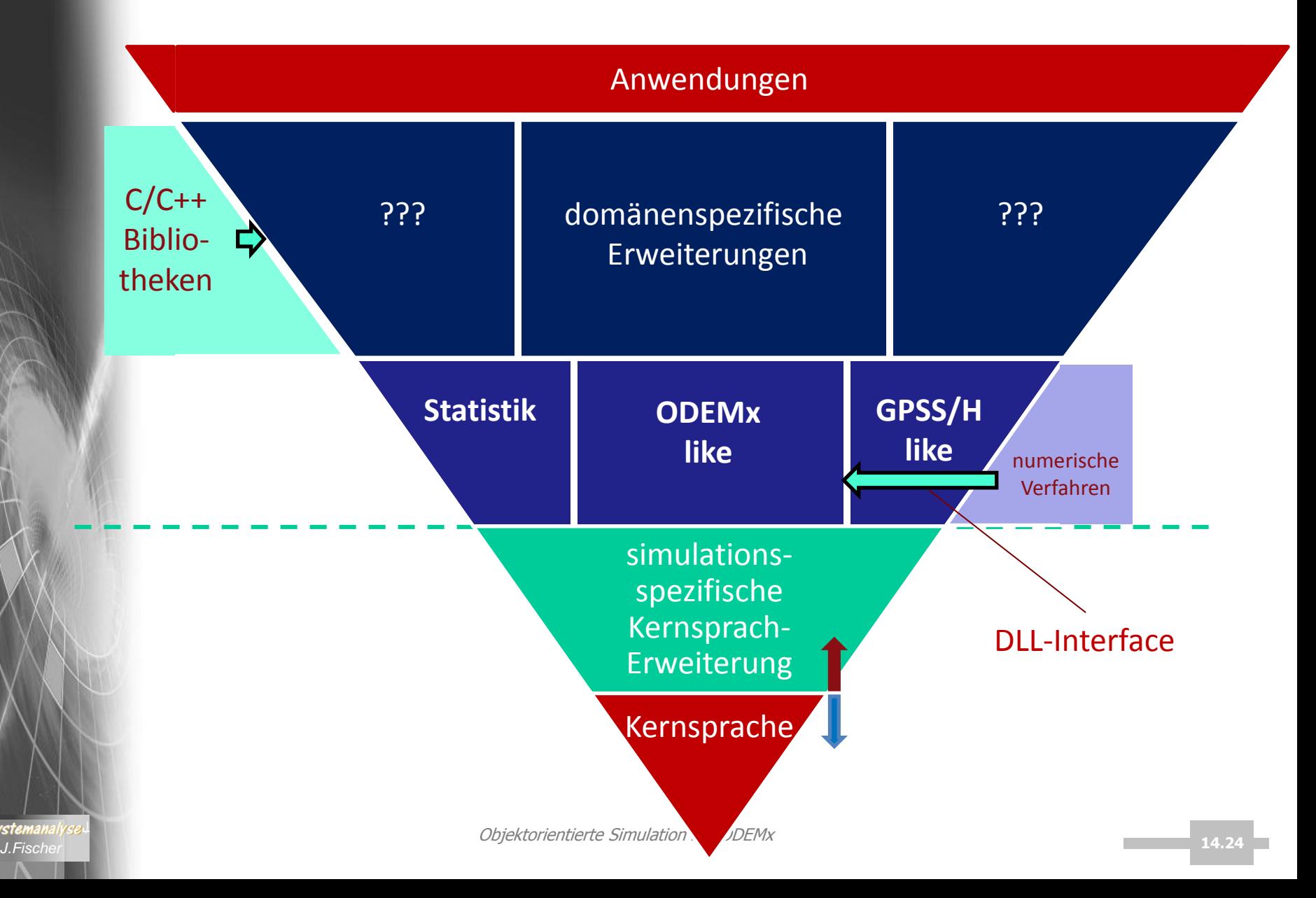

### *SLX-Entwicklungsumgebung*

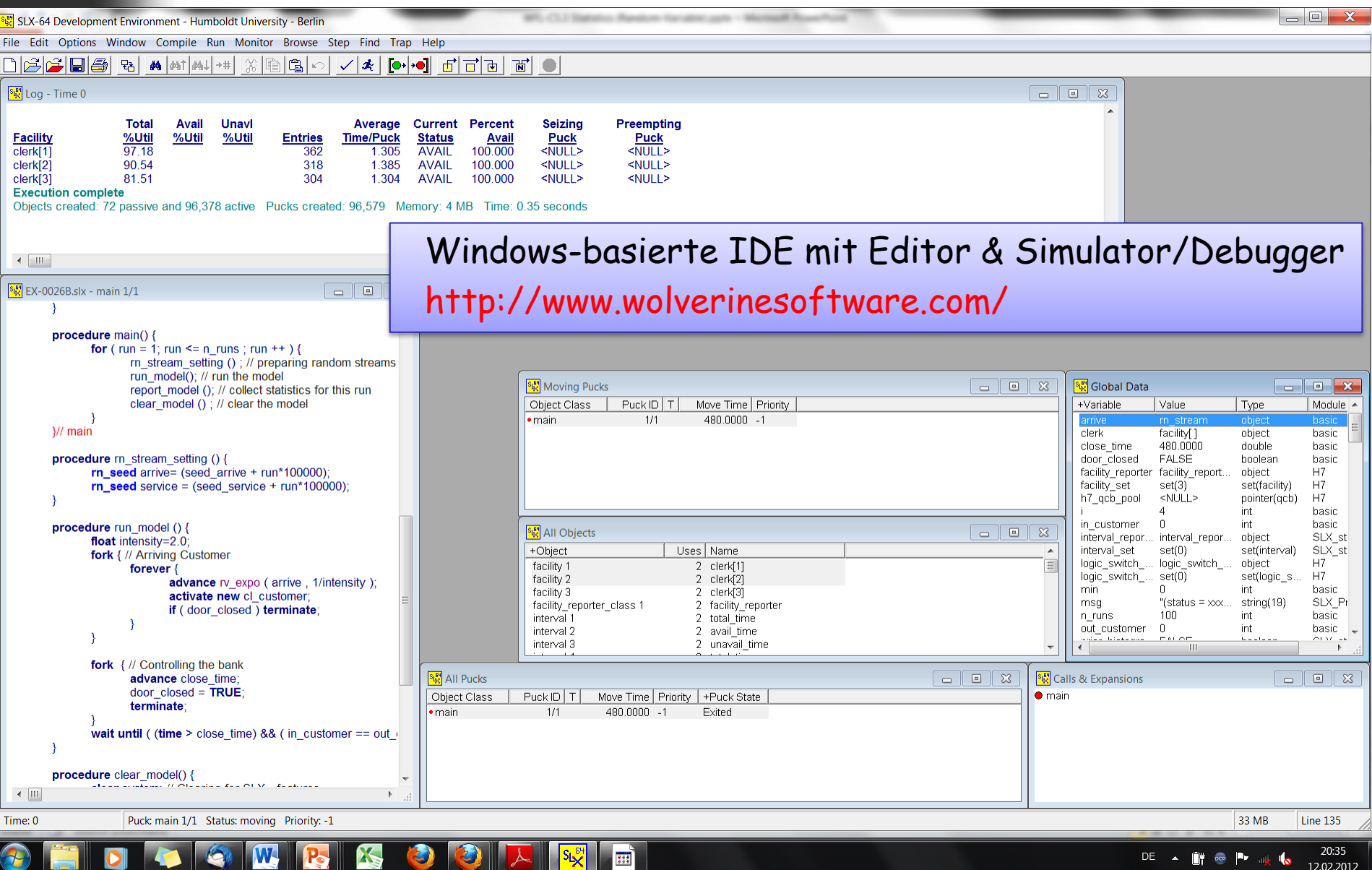